**Accountable**  $\overline{\phantom{a}}$ Ask for help when needed Ask for help when needed

**Accountable** – Ask for help when needed **Andelandendent – Aim for independent – Aim for independence in your learning Independent** – Aim for independence in your learning **Independent and also and and Pares and Trake** risks Independent  $\overline{\phantom{a}}$ Aim for independence  $\equiv$ your learning

Courageous **Courageous**   $\overline{\phantom{a}}$ Be prepared to take risks

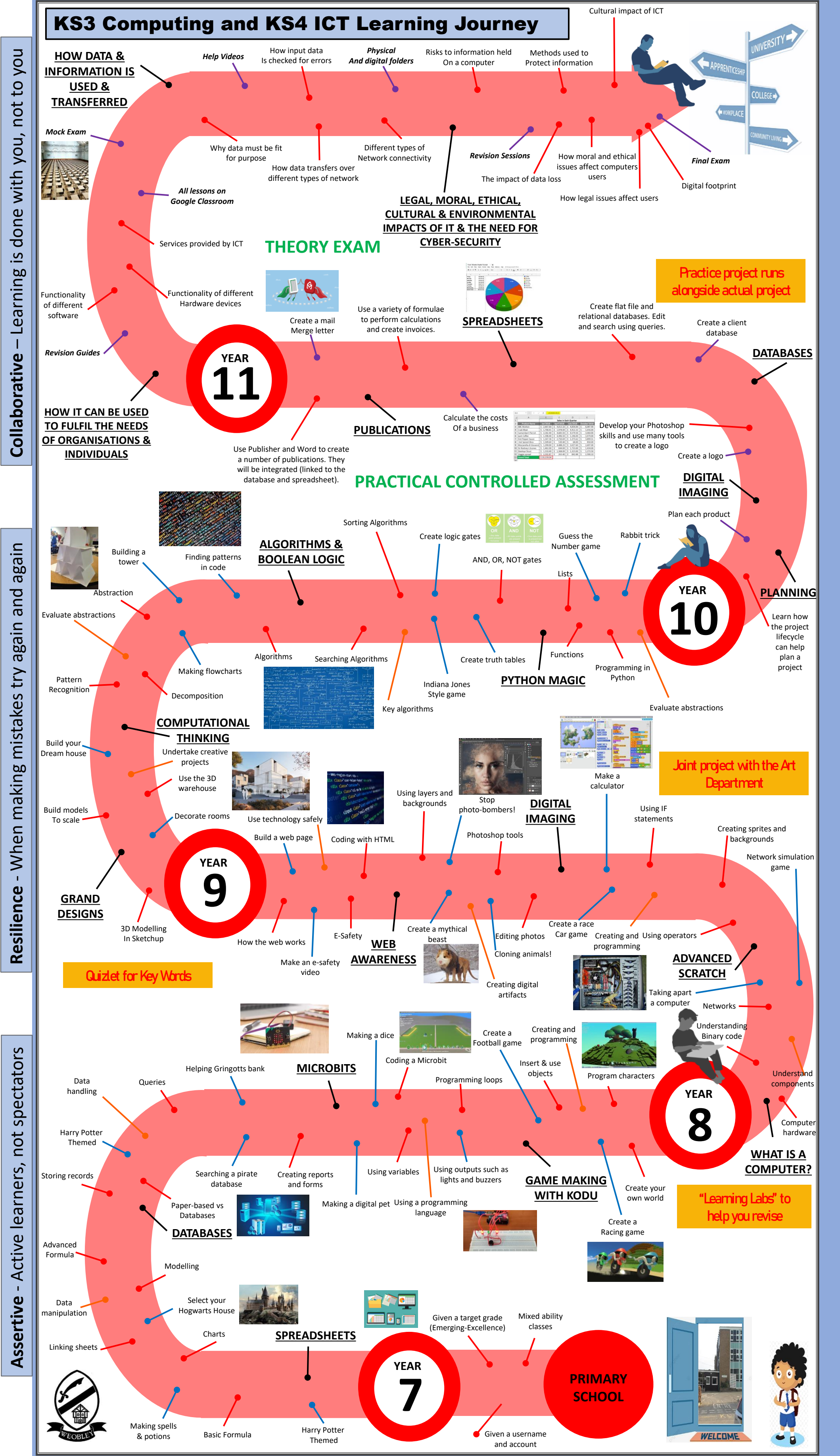